### <span id="page-0-0"></span>**Sampling with Markov chain Monte Carlo**

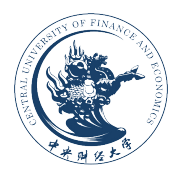

#### **Feng Li feng.li@cufe.edu.cn**

**School of Statistics and Mathematics Central University of Finance and Economics** **Today we are going to learn...**

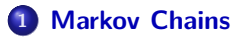

- **[Metropolis Algorithm](#page-29-0)**
- **[Metropolis-Hastings](#page-54-0)**
- **[Multiple variables](#page-62-0)**

### **Markov Chains**

- ' The goal of today's lecture is to learn about the **Metropolis Hastings algorithm**
- The Metropolis Hastings algorithm allows us to simulate from any distribution as long as we have the kernel of the density of the distribution.
- ' To understand the Metropolis Hastings algorithm, we must learn a little bit about **Markov chains**

### **Basic Probability Rules**

' **Law of conditional probability**

$$
Pr(A = a, B = b) = Pr(A = a|B = b)Pr(B = b)
$$
 (1)

' More general conditional probability

$$
Pr(A = a, B = b|C = c) = Pr(A = a|B = b, C = c) \times
$$

$$
Pr(B = b|C = c)
$$
(2)

### **Basic Probability Rules**

' **Marginalizing** (for a discrete variable)

$$
Pr(A = a) = \sum_{b} Pr(A = a, B = b)
$$
 (3)

' More general

$$
Pr(A = a|C = c) = \sum_{b} Pr(A = a, B = b|C = c)
$$
 (4)

### **Independence**

' Two variables are **independent** if

$$
Pr(A = a, B = b) = Pr(A = a)Pr(B = b) \quad \forall a, b
$$
 (5)

 $\bullet$  Dividing both sides by  $Pr(B=b)$  gives

$$
Pr(A = a|B = b) = Pr(A = a) \quad \forall a, b \tag{6}
$$

#### **Conditional Independence**

' Two variables A and B are **Conditionally Independent** if

$$
Pr(A = a, B = b|C = c) = Pr(A = a|C = c) \times
$$
  
 
$$
Pr(B = b|C = c) \quad \forall a, b, c
$$
 (7)

• Dividing both sides by  $Pr(B = b|C = c)$  gives

$$
\Pr(A = a|B = b, C = c) = \Pr(A = a|C = c) \quad \forall a, b, c \tag{8}
$$

# <span id="page-7-0"></span>**A simple game**

- ' Player A and Player B play a game. The probability that Player A wins each game is 0.6 and the probability that Player B wins each game is 0.4.
- They play the game N times.
- ' Each game is **independent**.
- $\bullet$  Let
	- $X_i = 0$  if Player A wins game i
	- $X_i = 1$  if Player B wins game i
- Also assume there is an initial Game called Game 0  $(X_0)$

## **Some simple questions**

- What is the probability that Player A wins Game 1  $((X_1 = 0))$  if
	- If  $X_0 = 0$  (Player A wins Game 0)
	- If  $X_0 = 1$  (Player B wins Game 0)
- What is the probability that Player A wins Game 2  $((X_2 = 0))$  if
	- If  $X_0 = 0$  (Player A wins Game 0)
	- If  $X_0 = 1$  (Player B wins Game 0)
- ' Since each game is independent all answers are 0.6.

# **A different game: A Markov chain**

 $\bullet$  Now assume that both players have a better chance of winning Game  $i+1$  if they already won Game i.

$$
Pr(X_{i+1} = 0 | X_i = 0) = 0.8
$$
\n
$$
Pr(X_{i+1} = 1 | X_i = 1) = 0.7
$$
\n(9)

- Assume nothing other than game i has a direct effect on Game  $i + 1$ .
- ' This is called the **Markov Property**. Mathematically

$$
Pr(X_{i+1}|X_i, X_{i-1}, \dots, X_1, X_0) = Pr(X_{i+1}|X_i)
$$
\n(11)

# **Markov Property**

- Another way to define the Markov property is to notice that  $X_{i+1}$  and  $X_{i-1}, \ldots, X_0$  are **independent** conditional on  $X_i$
- ' This may be a model for the stock market, all the valuable information about tomorrow's stock price is contained in today's price.
- ' This is related to the **Efficient Market Hypothesis**, a popular theory in finance.
- ' Now back to the simple game.

# **Simulating from a Markov chain**

- Now let's simulate a sequence  $X_1, X_2, \ldots, X_{100}$  from the Markov chain.
- Initialize at  $x_0 = 0$ . Then inside a loop
- Code the following using *if*.

\n- if 
$$
X_i = 0
$$
 then  $X_{i+1} = \begin{cases} 0 & \text{with probability } 0.8 \\ 1 & \text{with probability } 0.2 \end{cases}$
\n- if  $X_i = 1$  then  $X_{i+1} = \begin{cases} 0 & \text{with probability } 0.3 \\ 1 & \text{with probability } 0.7 \end{cases}$
\n

' Try it

# **Markov chain**

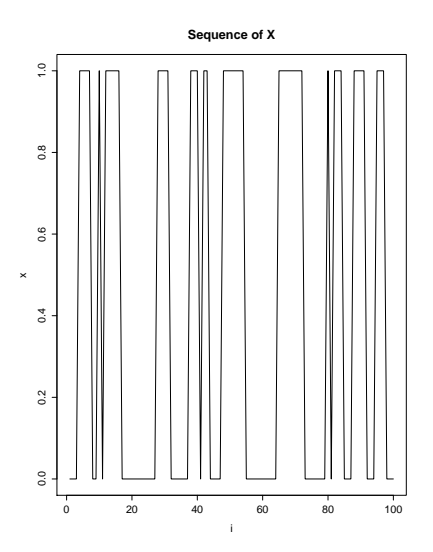

# **Simple questions again**

- What is the probability that Player A wins the first game (i.e  $(X_1 = 0)$ ) if
	- If  $X_0 = 0$  (Player A wins initial game)
	- If  $X_0 = 1$  (Player B wins initial game)
- ' The answers are 0.8 and 0.3.
- What is the probability that Player A wins the second game  $(X_2 = 0)$  if
	- If  $X_0 = 0$  (Player A wins initial game)
	- If  $X_0 = 1$  (Player B wins initial game)

# **Solution**

• Let 
$$
X_0 = 0
$$
. Then  $Pr(X_2 = 0 | X_0 = 0)$ 

$$
= \sum_{x_1=0,1} Pr(X_2 = 0, X_1 = x_1 | X_0 = 0)
$$
  
= 
$$
\sum_{x_1=0,1} Pr(X_2 = 0 | X_1 = x_1, X_0 = 0) Pr(X_1 = x_1 | X_0 = 0)
$$
  
= 
$$
\sum_{x_1=0,1} Pr(X_2 = 0 | X_1 = x_1) Pr(X_1 = x_1 | X_0 = 0)
$$
  
= 0.8 × 0.8 + 0.3 × 0.2  
= 0.7

• What if  $X_0 = 1$ ?

# **Recursion**

- Notice that the distribution of  $X_i$  depends on  $X_0$
- ' The sequence is no longer independent.
- How could you compute  $Pr(X_n = 0 | X_0 = 0)$  when  $n = 3$ , when  $n = 5$ , when  $n = 100?$
- ' This is hard, but the Markov Property does make things simpler
- ' We can use a recursion to compute the probability that Player A wins any game.

### **Recursion**

Note that  $Pr(X_i = 0 | X_0 = 0)$ 

$$
= \sum_{x_{i-1}} Pr(X_i = 0, X_{i-1} = x_{i-1} | X_0 = 0)
$$
  
= 
$$
\sum_{x_{i-1}} Pr(X_i = 0 | X_{i-1} = x_{i-1}, X_0 = 0) Pr(X_{i-1} = x_{i-1} | X_0 = 0)
$$
  
= 
$$
\sum_{x_{i-1}} Pr(X_i = 0 | X_{i-1} = x_{i-1}) Pr(X_{i-1} = x_{i-1} | X_0 = 0)
$$

We already applied this formula when  $i = 2$ . We can continue for  $i = 3, 4, 5, \ldots, n$ 

#### **Recursion**

$$
Pr(X_i = 0 | X_0 = 0) = \sum_{x_{i-1}} Pr(X_i = 0 | X_{i-1} = x_{i-1}) Pr(X_{i-1} = x_{i-1} | X_0 = 0)
$$

- Start with  $Pr(X_1 = 0 | X_0 = 0)$
- Get  $Pr(X_1 = 1 | X_0 = 0)$
- Use these in formula with  $i = 2$
- Get  $Pr(X_2 = 0 | X_0 = 0)$
- Get  $Pr(X_2 = 1 | X_0 = 0)$
- $\bullet$  Use these in formula with  $i = 3$
- Get  $Pr(X_3 = 0 | X_0 = 0)$

' . . . . . . . . . . . .

#### **Matrix Form**

It is much easier to do this calculation in matrix form (especially when  $X$  is not binary). Let P be the transition matrix

$$
\begin{array}{c|cc} & X_i=0 & X_i=1 \\ \hline X_{i-1}=0 & \text{Pr}(X_i=0|X_{i-1}=0) & \text{Pr}(X_i=1|X_{i-1}=0) \\ X_{i-1}=1 & \text{Pr}(X_i=0|X_{i-1}=1) & \text{Pr}(X_i=1|X_{i-1}=1) \end{array}
$$

# **Matrix Form**

In our example:

$$
\begin{array}{c|cc}\n & X_i = 0 & X_i = 1 \\
\hline\nX_{i-1} = 0 & 0.8 & 0.2 \\
X_{i-1} = 1 & 0.3 & 0.7\n\end{array}
$$
\n
$$
P = \begin{pmatrix}\n0.8 & 0.2 \\
0.3 & 0.7\n\end{pmatrix}
$$

(12)

#### **Matrix Form**

Let  $\pi_i$  be a  $1 \times 2$  row vector which denotes the probabilities of each player winning Game i conditional on the initial Game

$$
\pi_{i} = (\Pr(X_{i} = 0 | X_{0}), \Pr(X_{i} = 1 | X_{0})) \tag{13}
$$

In our example if  $X_0 = 0$ 

$$
\pi_1 = (0.8, 0.2) \tag{14}
$$

In our example if  $X_0 = 1$ 

$$
\pi_1 = (0.3, 0.7) \tag{15}
$$

#### **Recursion in Matrix form**

• The recursion formula is

$$
\pi_{i} = \pi_{i-1}P \tag{16}
$$

Therefore

$$
\pi_{n} = \pi_{1}P \times P \times \ldots \times P \qquad (17)
$$

- ' Now code this up in R.
- What is  $Pr(X_n = 0 | X_0 = 0)$  when
	- $\bullet$   $n = 3$
	- $\bullet$  n = 5
	- $\bullet$   $n = 100?$
- Do the same when  $X_0 = 1$

### **Convergence?**

- For  $n = 3$  and  $n = 5$ , the starting point made a big difference.
- For  $n = 100$  it did not make a big difference.
- ' Could this Markov chain be converging to something?
- Now write code to keep the values of  $\pi_i$  for  $i = 1, 2, \ldots, 100$ .
- Then plot the values of  $\pi_{i1}$  against i

# **Convergence**

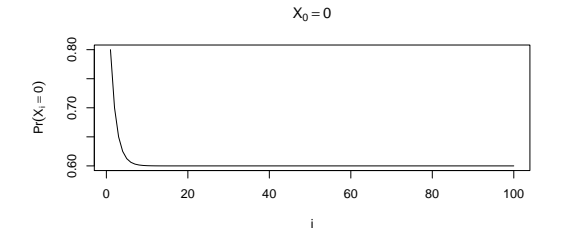

 $X_0 = 1$ 

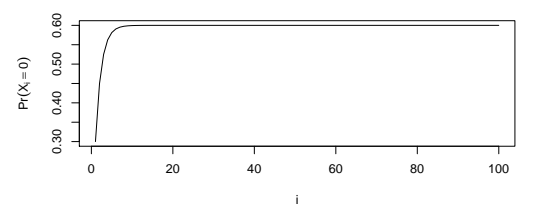

## **More Questions**

- What is  $Pr(X_{100} = 0 | X_0 = 0)$ ?
- What is  $Pr(X_{100} = 0 | X_0 = 1)$ ?
- What is  $Pr(X_{1000} = 0 | X_0 = 0)$ ?
- What is  $Pr(X_{1000} = 0 | X_0 = 1)$ ?
- The answer to all of these is 0.6.
- ' The X do not converge. They keep changing from 0 to 1. The Markov chain however converges to a **stationary distribution**.

### **Simulation with a Markov chain**

- ' Go back to your code for generating a Markov chain and generate a chain with  $n = 110000$
- Exclude the first 10000 values of  $X_i$  and keep the remaining 100000 values.
- How many  $X_i = 0$ ? How many  $X_i = 1$
- ' We have discovered a new way to simulate from a distribution with  $Pr(X_i = 0) = 0.6$  and  $Pr(X_i = 1) = 0.4$

#### **Markov Chains**

' Sometimes two different Markov chains converge to the same stationary distribution. See what happens when

$$
P = \left(\begin{array}{cc} 0.9 & 0.1 \\ 0.15 & 0.85 \end{array}\right) \tag{18}
$$

- ' Sometimes Markov chains do not converge to a stationary distribution at all.
- ' Some Markov chains can get stuck in an **absorbing state**. For example what would the simple example look like if  $Pr(X_{i+1} = 0 | X_i = 0) = 1$ ?
- Markov chains can be defined on continuous support as well,  $X_i$  can be continuous.

# **Some important points**

- ' This is a very complicated way to generate from a simple distribution.
- ' For the binary example the direct method would be better.
- ' However for other examples, either the direct method or accept/reject algorithm do not work.
- ' In these cases we can construct a Markov chain that has a stationary distribution that is our **target distribution**.
- ' All we need is the kernel of the density function, and an algorithm called the **Metropolis Algorithm**

# **Normalizing Constant and Kernel**

What are the normalizing constant and kernel of the Beta density?

Beta(x; a, b) = 
$$
\frac{\Gamma(a+b)}{(\Gamma(a)\Gamma(b))}x^{a-1}(1-x)^{b-1}
$$
 (19)

#### <span id="page-29-0"></span>**The Metropolis algorithm**

- ' The Metropolis algorithm was developed in a 1953 paper by Metropolis, Rosenbluth, Rosenbluth, Teller and Teller.
- The aim is to simulate  $x \sim p(x)$  where  $p(x)$  is called the **target density**.
- We will need a **proposal density**  $q(x^{[old]} \rightarrow x^{[new]})$
- ' For example one choice of q is

$$
\mathbf{x}^{[\text{new}]} \sim \mathsf{N}(\mathbf{x}^{[\text{old}]}, 1) \tag{20}
$$

' This is called a **Random Walk proposal**

# **Symmetric proposal**

An important property of q in the Metropolis algorithm is symmetry of the proposal

$$
q(x^{[old]} \to x^{[new]}) = q(x^{[new]} \to x^{[old]})
$$
\n(21)

- Later we will not need this assumption
- Can you confirm this is true for  $x^{[new]} \sim N(x^{[old]}, 1)$ ?
- Can you simulate from this random walk (use  $x_0 = 0$  as a starting value)?

# **Proof of symmetry of random walk**

The proposal

$$
q(x^{[old]} \rightarrow x^{[new]}) = (2\pi)^{-1/2} exp\left\{-\frac{1}{2} \left(x^{[new]} - x^{[old]}\right)^2\right\}
$$
 (22)

$$
= (2\pi)^{-1/2} \exp\left\{-\frac{1}{2}\left[-1\left(x^{[new]} - x^{[old]}\right)\right]^2\right\} \qquad (23)
$$

$$
= (2\pi)^{-1/2} \exp \left\{-\frac{1}{2} \left( x^{[\text{old}]} - x^{[\text{new}]}\right)^2 \right\}
$$
 (24)

$$
= q(x^{[new]} \to x^{[old]})
$$
\n(25)

### **Accept and reject**

- ' By itself the random walk will not converge to anything.
- ' To make sure this Markov chain converges to our target, we need to include the following.
- At step  $i + 1$  set  $x^{[old]} = x^{[i]}$ .
- Generate  $x^{[new]} \sim N(x^{[old]}, 1)$  and compute

$$
\alpha = \min\left(1, \frac{p(x^{[new]})}{p(x^{[old]})}\right) \tag{26}
$$

- ' Then
	- Set  $x^{[i+1]}$  to  $x^{[new]}$  with probability  $\alpha$  (accept)
	- Set  $x^{[i+1]}$  to  $x^{[old]}$  with probability  $1 \alpha$  (reject)

# **Code it up**

- ' Use the Metropolis algorithm with a random walk proposal to simulate a sample from the standard t distribution with 5 df.
- The target density is

$$
p(x) = \left[1 + \frac{x^2}{5}\right]^{-3} \tag{27}
$$

- ' Simulate a Markov chain with 110000 iterates using the random walk as a proposal.
- ' The first 10000 iterates are the **burn-in** and will be left out because the Markov chain may not have converged yet.
- Use  $x_0 = 0$  as a starting value

# **Some diagnostics - Convergence**

- ' There a few diagnostics we can use to investigate the behaviour of the chain
- ' One is a trace plot (including burn in), which is simply a line plot of the iterates.
- Plot this for your Markov chain
- ' Another diagnostic is the **Geweke diagnostic** which can be found in the R package coda.
- ' The Geweke diagnostic tests the equality of the means of two different parts of the chain (excluding burn-in). The test statistic has a standard normal distribution.
- ' Rejecting this test is evidence that the chain has not converged

# **Trace Plot**

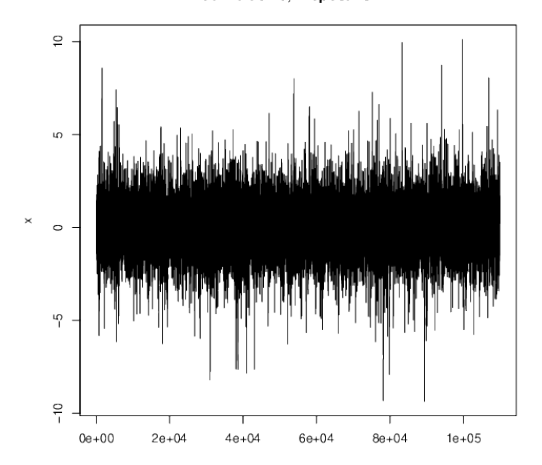

Initial Value = 0, Proposal S.D. = 1

### **The effect of starting value**

- Now rerun the code with a starting value of  $X_0 = 100$
- ' Does the chain still converge?
- ' Does it converge quicker or slower?

# **Trace Plot**

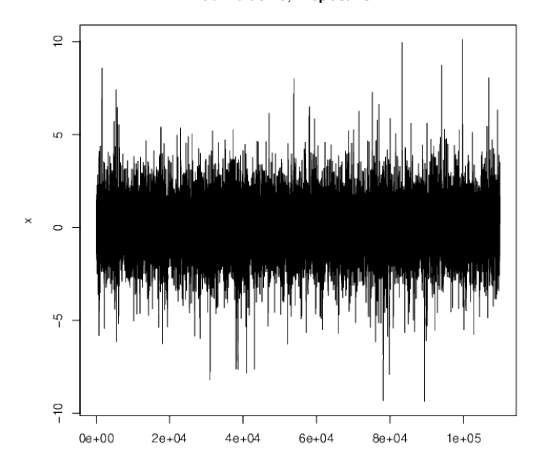

Initial Value = 0, Proposal S.D. = 1

# **Trace Plot**

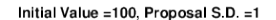

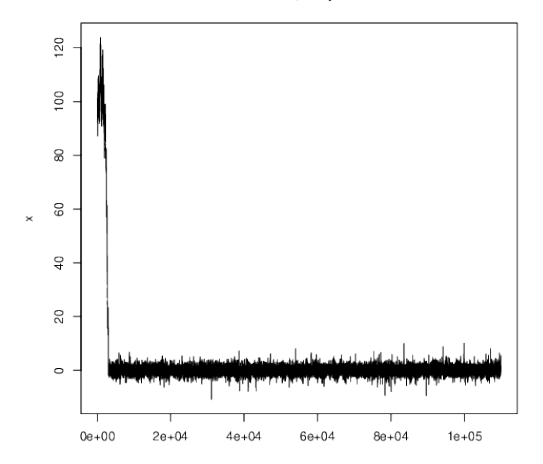

# **The effect of proposal variance**

- Keep the starting value of  $X_0 = 100$
- ' No change the standard deviation of the proposal to 3.
- ' Does the chain still converge?
- ' Does it converge quicker or slower?

# **Trace Plot**

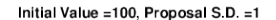

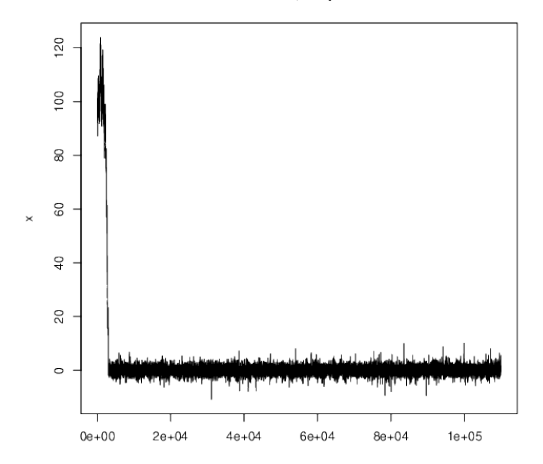

# **Trace Plot**

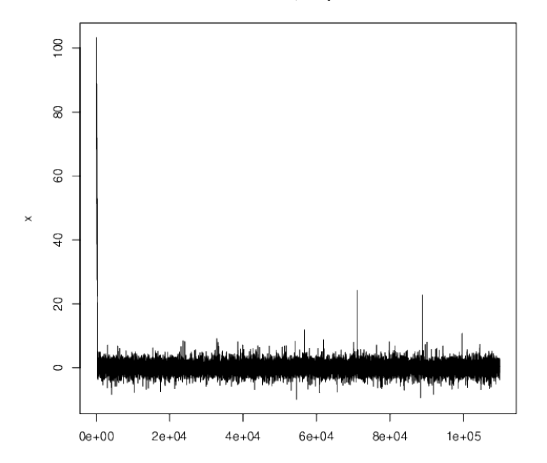

Initial Value = 100, Proposal S.D. = 3

# **Huge proposal variance**

- ' Maybe you think the best strategy is to choose a huge standard deviation.
- ' Try to use a proposal standard deviation of 100. Plot a trace plot of the chain.
- The plot is rejecting many iterates. This must be inefficient
- ' Change your code to compute the percentage of times a new iterate is accepted (excluding burn in).
- $\bullet$  Use  $x_0 =$  as an initial value. What is the acceptance rate when the proposal standard deviation is 1? What is the acceptance rate when the proposal standard deviation is 100?

# **Trace Plot**

Initial Value =100, Proposal S.D. =100

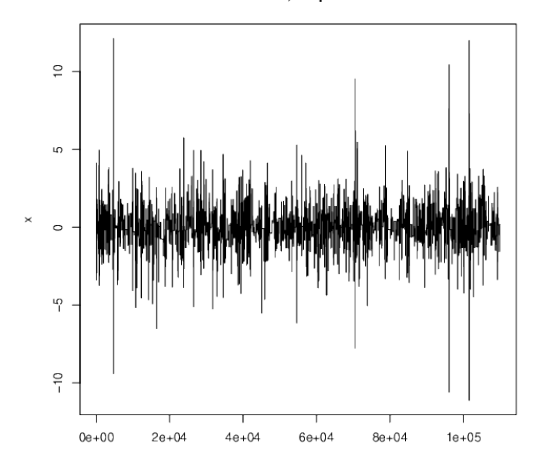

#### **Acceptance Rate**

- If the proposal variance is too high
	- ' Values will be proposed that are too far into the tails of the stationary distribution
	- The Metropolis algorithm will mostly reject these values.
	- ' The sample will still come from the correct target distribution but this is a very inefficient way to sample.
- ' What happens if a very small proposal variance is used.
- ' Try a proposal variance of 0.001. What is the acceptance rate?

# **Trace Plot**

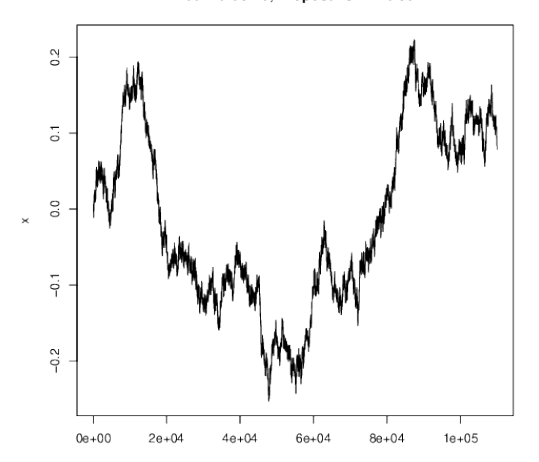

Initial Value = 0, Proposal S.D. = 0.001

#### **Acceptance Rate**

- ' The acceptance rate is almost 1.
- However is this a good proposal?
- ' The jumps made by this proposal are too small, and do not sample enough iterates from the tails of the distribution.
- ' If it runs long enough the Markov chain will provide a sample from the target distribution. However, it is very inefficient.

# **Random Walk proposal**

- ' For a random walk proposal it is not good to have an acceptance rate that is too high or too low.
- What exactly is too high and too low?
- It depends on many things including the target and proposal.
- A rough rule is to aim for an acceptance rate between 20% and 70%
- ' If your acceptance rate is outside this range the proposal variance can be doubled or halved
- ' There are better (but more complicated) ways to do this.

#### **Monte Carlo Error**

- Now that there is a sample.  $X^{[1]}, X^{[2]}, \ldots, X^{[M]} \sim p(x)$ . What can it be used for?
- We can estimate the expected value  $E(X)$
- This can be done by taking:

$$
E(X) \approx \frac{1}{M}\sum_{i=1}^M X^{[i]}
$$

- $\bullet$  Note we use  $\approx$  instead of  $=$ . There is some error since we are estimating  $E(X)$  based on a sample.
- ' Luckily we can make this smaller by generating a bigger sample.
- ' We call this Monte Carlo error.

#### **Measuring Monte Carlo Error**

' One way to measure Monte Carlo Error is the variance of the sample mean.

$$
\begin{aligned} \text{Var}\left(\frac{1}{M}\sum_{i=1}^{M}X^{[i]}\right) &= \frac{1}{M^2}\text{Var}\left(\sum_{i=1}^{M}X^{[i]}\right) \\ &= \frac{1}{M^2}\sum_{i=1}^{M}\text{Var}(X^{[i]}) \\ &= \frac{\text{Var}(X)}{M} \end{aligned}
$$

' A sample from a Markov chain is **correlated**

#### **Measuring Monte Carlo Error**

' One way to measure Monte Carlo Error is the variance of the sample mean.

$$
\begin{aligned} \text{Var}\left(\frac{1}{M}\sum_{i=1}^{M}X^{[i]}\right) &= \frac{1}{M^2}\text{Var}\left(\sum_{i=1}^{M}X^{[i]}\right) \\ &= \frac{1}{M^2}\sum_{i=1}^{M}\text{Var}(X^{[i]}) \\ &= \frac{\text{Var}(X)}{M} \end{aligned}
$$

' A sample from a Markov chain is **correlated**

#### **Measuring Monte Carlo Error**

' One way to measure Monte Carlo Error is the variance of the sample mean.

$$
\begin{aligned} \text{Var}\left(\frac{1}{M}\sum_{i=1}^{M}X^{[i]}\right) &= \frac{1}{M^2}\text{Var}\left(\sum_{i=1}^{M}X^{[i]}\right) \\ &= \frac{1}{M^2}\sum_{i=1}^{M}\text{Var}(X^{[i]}) + \frac{2}{M^2}\sum_{i=1}^{M}\sum_{j>i}cov(X^{[i]},X^{[j]}) \\ &= \frac{\text{Var}(X)}{M} + \frac{2}{M^2}\sum_{i=1}^{M}\sum_{j>i}cov(X^{[i]},X^{[j]}) \end{aligned}
$$

' A sample from a Markov chain is **correlated**

# **Monte Carlo efficiency**

- ' It is better to have lower correlation in the Markov chain.
- ' The efficiency of the chain can be measured using the **effective sample size**.
- The effective sample size can be computed using the function *effectiveSize* in the R Package coda.
- ' Obtain an effective sample size for your sample (excluding burn in) where
	- $\bullet$  Proposal S.D.  $=1$
	- $\bullet$  Proposal S.D.  $=5$
- ' My answers were about 6000 and 18000 and yours should be close to that

# **Interpret Effective Sample Size**

- ' What does it mean to say a Monte Carlo with a sample size of 100000 has an **effective sample size (ESS)** of just 6000?
- ' The sampling error of a correlated sample of 100000 is equal to the sampling error of an independent sample of 6000.
- ' Mathematically

$$
\mathsf{Var}\left(\frac{1}{M}\sum_{i=1}^M X^{[i]}\right) = \frac{\mathsf{Var}(X)}{M} + \frac{2}{M^2}\sum_{i=1}^M\sum_{j>i}^M \mathsf{cov}(X^{[i]},X^{[j]}) = \frac{\mathsf{Var}(X)}{\mathsf{M_{eff}}}
$$

' It is a useful diagnostic for comparing two different proposal variances. A higher ESS implies a more efficient scheme.

## <span id="page-54-0"></span>**Non-Symmetric proposal**

- ' In 1970, Hastings proposed an extension to the Metropolis Hastings algorithm.
- This allows for the case when

$$
q(x^{[old]} \to x^{[new]}) \neq q(x^{[new]} \to x^{[old]})
$$
 (28)

• The only thing that changes is the acceptance probability

$$
\alpha = \min\left(1, \frac{p(x^{[new]})q(x^{[new]} \to x^{[old]})}{p(x^{[old]})q(x^{[old]} \to x^{[new]})}\right)
$$
(29)

' This is called the **Metropolis-Hastings algorithm**

# **An interesting proposal**

' Suppose we use the proposal:

$$
x^{new} \sim N(0, \sqrt{(5/3)})
$$
 (30)

- What is  $q(x^{\text{[old]}} \rightarrow x^{\text{[new]}})$ ?
- What is  $q(x^{n} \rightarrow x^{n})$ :<br>• It is  $q(x^{[new]})$  where  $q(.)$  is the density of a  $N(0, \sqrt{(5/3)})$ .
- ' Is this symmetric?
- No, since generally  $q(x^{[new]}) \neq q(x^{[old]})$

# **Metropolis Hastings**

- $\bullet$  Code this where  $p(.)$  is the standard t density with 5 d.f, and  $q(.)$  is normal with mean 0 and standard deviation 5/3.
- ' Inside a loop
	- $\bullet$  Generate  $x^{[new]} \sim N(0, \sqrt{(5/3)})$
	- Set  $x^{old} = x^{[i]}$  and compute

$$
\alpha = \min\left(1, \frac{p(x^{[new]})q(x^{[old]})}{p(x^{[old]})q(x^{[new]})}\right)
$$
(31)

- Set  $x^{[i+1]}$  to  $x^{[new]}$  with probability  $\alpha$  (accept)
- Set  $x^{[i+1]}$  to  $x^{[\text{old}]}$  with probability  $1 \alpha$  (reject)
- Try it

### **Comparison**

- ' The Effective Sample Size of this proposal is about 43000 much higher than the best random walk proposal.
- ' Why does it work so well?
- ' The standard t distribution with 5 df has a mean of 0 and a standard The standard t distr<br>deviation of  $\sqrt{(5/3)}$
- So the N(0,  $\sqrt{(5/3)}$ ) is a good approximation to the standard student t with 5 df.

# **Laplace Approximation**

Using a Taylor expansion of  $lnp(x)$  around the point  $a$ 

$$
ln p(x) \approx ln p(a) + \left. \frac{\partial ln p(x)}{\partial x} \right|_{x=a} (x-a) + \frac{1}{2} \left. \frac{\partial^2 ln p(x)}{\partial x^2} \right|_{x=a} (x-a)^2
$$

Let a be the point that maximises  $lnp(x)$  and let

$$
b = -\left(\left.\frac{\partial^2 \ln p(x)}{\partial x^2}\right|_{x=a}\right)^{-1} \tag{32}
$$

The approximation is

$$
\ln p(x) \approx \ln p(a) - \frac{1}{2b}(x-a)^2
$$

Taking exponential of both sides

$$
p(x) \approx k \times exp\left[-\frac{(x-a)^2}{2b}\right]
$$

Any distribution can be approximated by a normal distribution with mean a and variance b where a and b values can be found numerically if needed.

### **Exercise: Generating from skew normal**

• The density of the skew normal is

$$
p(x) = 2\Phi(x)\Phi(\delta x)
$$
 (33)

where  $\phi(x)$  is the density of the standard normal  $\Phi(x)$  is the distribution of the standard normal.

- ' Using a combination of optim, dnorm and pnorm find the Laplace approximation of the skew normal when  $\delta = 3$
- ' Use it to generate a sample from the skew normal distribution using the Metropolis Hastings algorithm.

# **Indirect method v Metropolis Hastings**

- ' Some similarities are:
	- Both require a proposal
	- ' Both are more efficient when the proposal is a good approximation to the target.
	- ' Both involve some form of accepting/rejecting
- ' Some differences are:
	- ' Indirect method produces an independent sample, MH samples are correlated.
	- Indirect method requires  $p(x)/q(x)$  to be finite for all x.
	- MH works better when  $x$  is a (high-dimensional vector).
- ' Why?

# <span id="page-62-0"></span>**Multiple variables**

- Suppose we now want to sample from a bivariate distribution  $p(x, z)$
- The ideas involved in this section work for more than two variables.
- ' It is possible to do a 2-dimensional random walk proposal. However as the number of variables goes up the acceptance rate becomes lower.
- ' Also the Laplace approximation does not work as well in high dimensions.
- ' Indirect methods of simulation suffer from the same problem.
- We need a way to break the problem down.

# **Method of composition**

- ' Markov chain methods, allow us to break multivariate distributions down.
- If it is easy to generate from  $p(x)$  then the best way is **Method of composition**. Generate
	- $x^{[i]} \sim p(x)$
	- $z^{[i]} \sim p(z|x = x^{[i]})$
- Sometimes  $p(x)$  is difficult to get

## **Gibbs Sampler**

- If it is easy to simulate from the conditional distribution  $f(x|z)$  then that can be used as a proposal
- ' What is the acceptance ratio?

$$
\alpha = \left(1, \frac{p(x^{new}, z)p(x^{old}|z)}{p(x^{old}, z)p(x^{new}|z)}\right)
$$
  
= 
$$
\left(1, \frac{p(x^{new}|z)p(z)p(x^{old}|z)}{p(x^{old}|z)p(z)p(x^{new}|z)}\right)
$$
  
= 1

# **Gibbs Sampler**

- This gives the Gibbs Sampler
	- Generate  $x^{[i+1]} \sim p(x^{[i+1]} | z^{[i]})$
	- Generate  $z^{[i+1]} \sim p(z^{[i+1]}|x^{[i+1]})$
	- ' Repeat
- $x$  and  $z$  can be swapped around.
- It works for more than two variables.
- ' Always make sure the conditioning variables are at the current state.

## **Metropolis within Gibbs**

- ' Even if the individual conditional distributions are not easy to simulate from, Metropolis Hastings can be used within each Gibbs step.
- ' This works very well because it breaks down a multivariate problem into smaller univariate problems.
- ' We will practice some of these algorithms in the context of Bayesian Inference

# **Summary**

- ' You should be familiar with a Markov chain
- ' You should understand this can have a stationary distribution
- ' You should have a basic understanding of the Metropolis Hastings and the special cases
	- ' Random Walk Metropolis
	- ' Laplace approximation
	- ' Gibbs Sampler